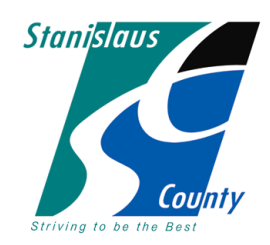

# Juvenile Justice Commission

2215 Blue Gum Avenue Modesto, California 95358 Telephone: (209) 525-4598 • Facsimile: (209) 525-5486

**Thursday – June 24, 2021 12:00 p.m. to 1:00 p.m. Probation Department 2215 Blue Gum Avenue Modesto, CA 95358 MICROSOFT TEAMS MEETING**

### **MEMBERS OF THE PUBLIC MAY REMOTELY ADDRESS THE JUVENILE JUSTICE COMMISSION VIA TELEPHONE. THIS MEETING WILL NOT INCLUDE IN PERSON PUBLIC ATTENDANCE\***

## **Agenda**

1. Call to Order *Chair*

### 2. Public Comment Period

(Any member of the public wishing to address the Commission at this time will be limited to five (5) minutes.)

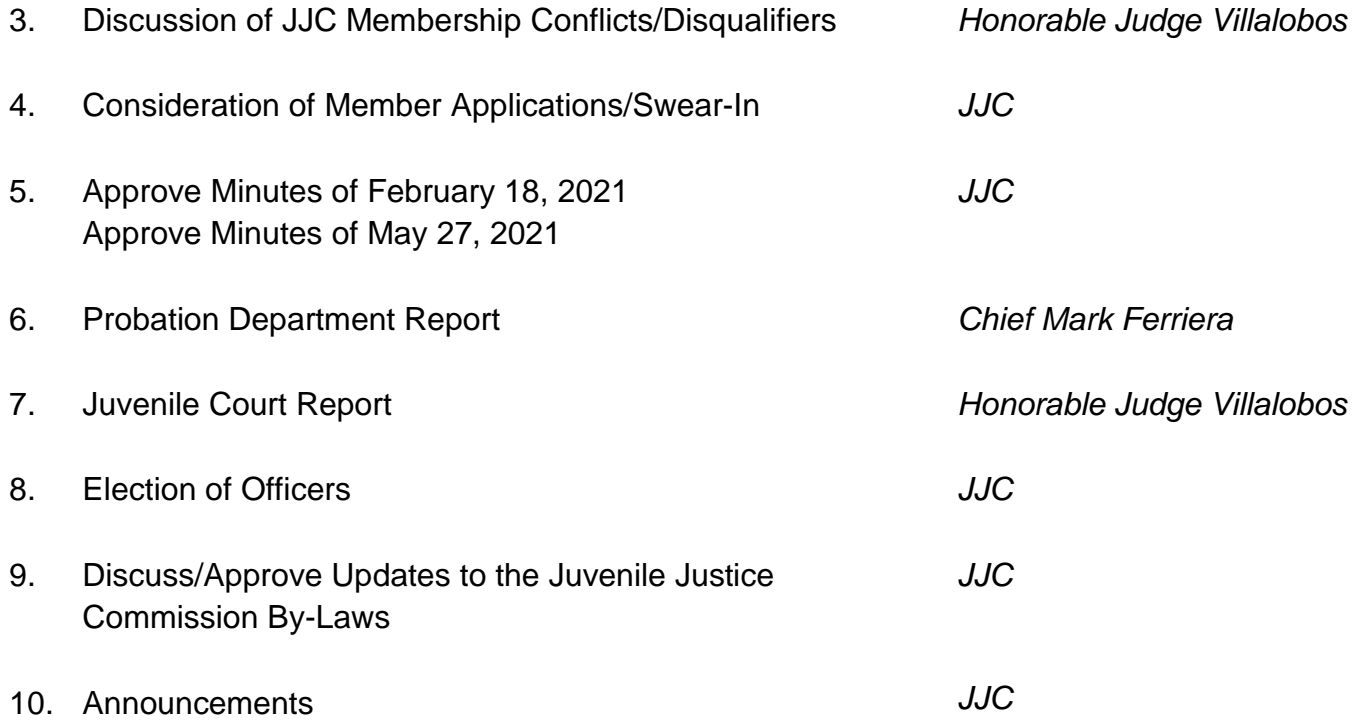

## **\*How to submit Public Comment:**

If you wish to provide verbal comments via telephone, please call the Executive Assistant of the Stanislaus County Probation Department in advance of the meeting at 209-525-4501 for instructions. Please be prepared to provide the following information: your name, telephone number where you can be reached during the meeting. Members of the public will be telephoned and provided an opportunity to speak during the meeting.